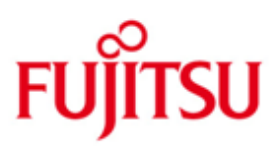

## Fujitsu Software BS2000 MAREN

Version V12.5A Juni 2017

Freigabemitteilung

Alle Rechte vorbehalten, insbesondere gewerbliche Schutzrechte. Änderung von technischen Daten sowie Lieferfähigkeit vorbehalten. Haftung oder Garantie für Vollständigkeit, Aktualität und Richtigkeit der angegebenen Daten und Abbildungen ausgeschlossen. Wiedergegebene Bezeichnungen können Marken und/oder Urheberrechte sein, deren Benutzung durch Dritte für eigene Zwecke die Rechte der Inhaber verletzen kann.

Copyright © Fujitsu Technology Solutions 2017

Die Marke Fujitsu und das Fujitsu Logo sind Marken oder registrierte Marken von Fujitsu Limited in Japan und in anderen Ländern. BS2000 ist eine Marke von Fujitsu Technology Solutions GmbH in Europa und in anderen Ländern.

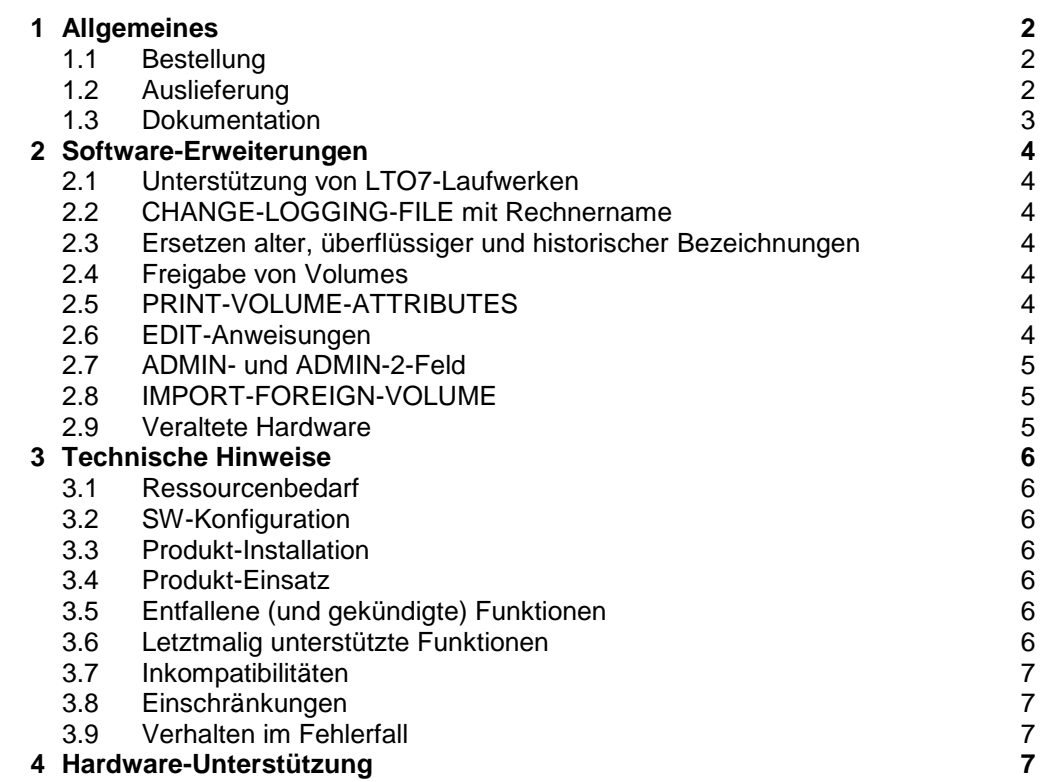

# <span id="page-2-0"></span>**1 Allgemeines**

Diese Freigabemitteilung enthält in gedrängter Form die wesentlichen Erweiterungen, Abhängigkeiten und Betriebshinweise zu MAREN V12.5A unter dem Betriebssystem BS2000 OSD/BC.

Der Inhalt entspricht dem Freigabestand: Juni 2017.

Die Freigabemitteilung wird auf dem Produktdatenträger ausgeliefert.

Diese und andere aktuelle Freigabemitteilungen sind auf der SoftBooks-DVD enthalten und online verfügbar unter [http://manuals.ts.fujitsu.com/.](http://manuals.ts.fujitsu.com/)

Werden mit dem Einsatz der vorliegenden Produktversion eine oder mehrere Vorgängerversionen übersprungen, so sind auch die Hinweise aus den Freigabemitteilungen (bzw. README-Dateien) der Vorgängerversionen zu berücksichtigen.

#### <span id="page-2-1"></span>**1.1 Bestellung**

MAREN V12.5A kann über Ihre zuständige Vertriebsgesellschaft bezogen werden unter den allgemeinen Bedingungen zum Vertrag über die Nutzung und Betreuung von Software-Produkten.

### <span id="page-2-2"></span>**1.2 Auslieferung**

Die Lieferung der Dateien zu MAREN V12.5A erfolgt mit dem Lieferverfahren SOLIS.

Folgende Lieferbestandteile werden unabhängig vom HSI benötigt:

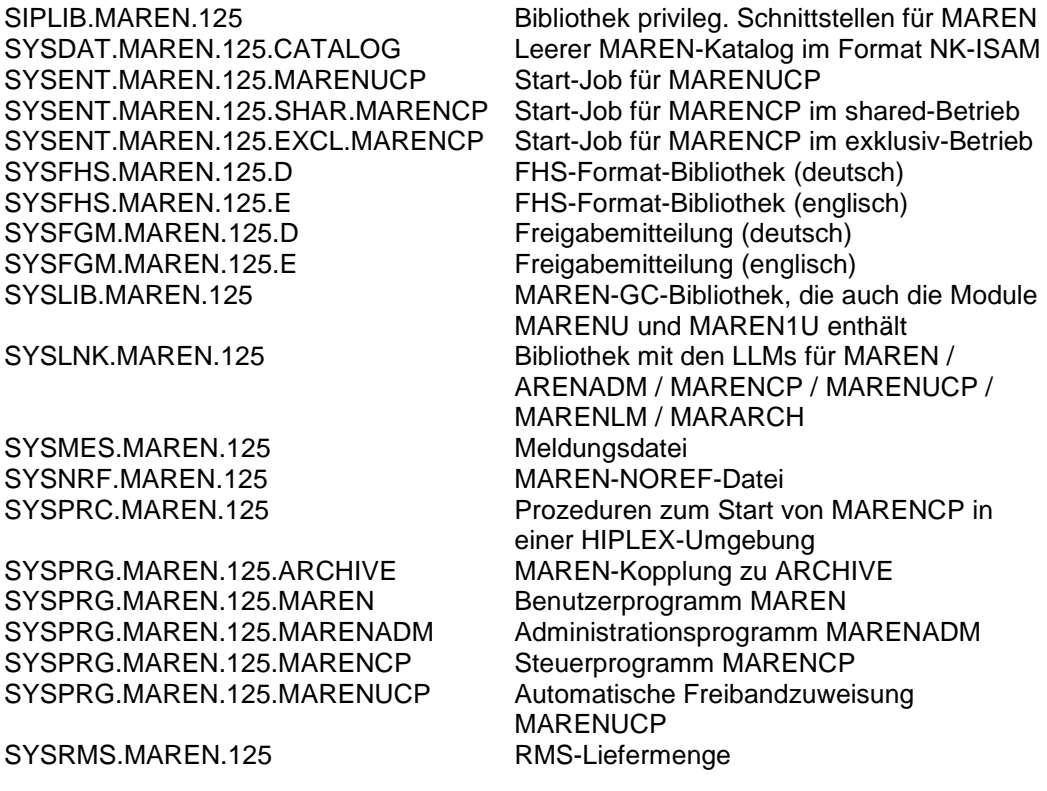

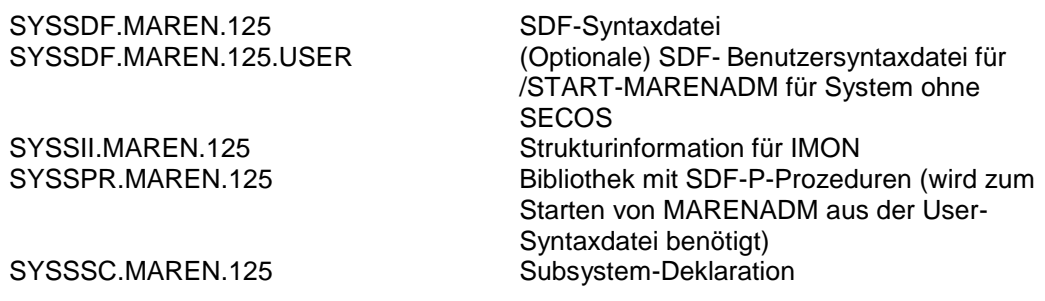

Folgender Lieferbestandteil wird nur auf S- und SE-Servern (SE500/SE700) benötigt:

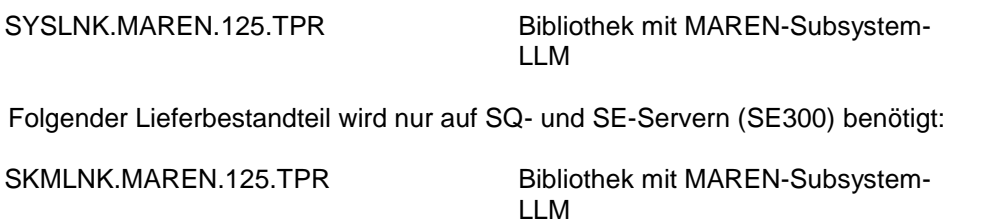

Im SOLIS2-Lieferanschreiben sind die einzelnen Dateien mit den jeweils gültigen Dateiund Datenträger-Merkmalen aufgeführt.

#### <span id="page-3-0"></span>**1.3 Dokumentation**

Folgende Dokumentation ist für MAREN V12.5A verfügbar:

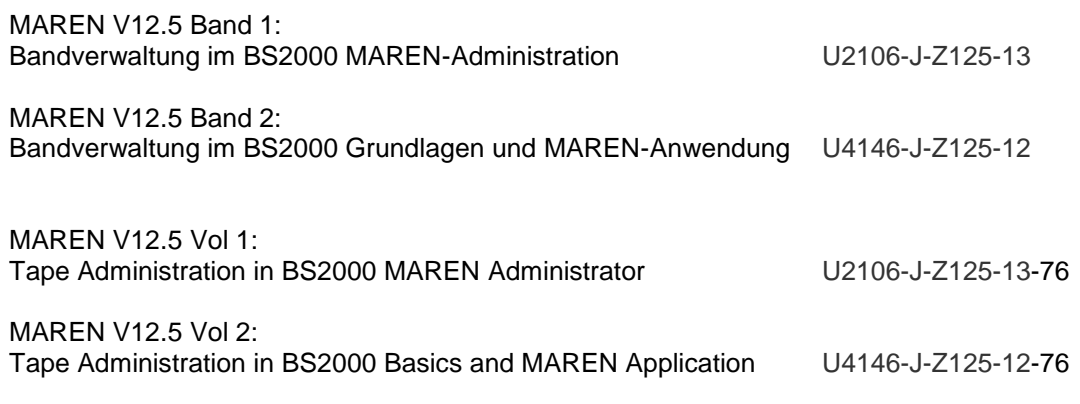

Die Dokumentation zu BS2000 OSD/BC ist unter dem Titel "BS2000 OSD/BC SoftBooks" in deutscher und englischer Sprache auf DVD erhältlich.

Zu diesen Handbüchern kann es zusätzlich README-Dateien geben. Sie enthalten Änderungen und Erweiterungen zu Handbuch des jeweiligen Produkts. Die README-Dateien sind auf der SoftBooks-DVD enthalten bzw. online unter [http://manuals.ts.fujitsu.com.](http://manuals.ts.fujitsu.com/)

Die Handbücher werden als PDF-Dateien auf dem Produkt-Datenträger mitgeliefert.

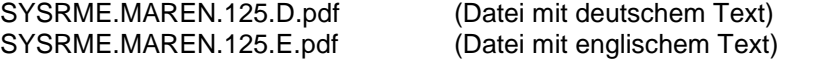

Die Dokumentationen werden als PDF-Dateien auf der SoftBooks-DVD mitgeliefert.

## <span id="page-4-0"></span>**2 Software-Erweiterungen**

Im Folgenden werden nur die Erweiterungen bzw. Verbesserungen gegenüber der Vorgängerversion MAREN V12.0B beschrieben.

### <span id="page-4-1"></span>**2.1 Unterstützung von LTO7-Laufwerken**

Mit MAREN V12.5A werden native LTO7-Laufwerke sowohl im normalen Modus (TAPE-U7, Device-Code D2) als auch im verschlüsselten Modus (TAPE-U7E, Device-Code CA) unterstützt. LTO-7 Laufwerke werden allerdings erst ab BS2000 OSD/BC V12.0 unterstützt.

### <span id="page-4-2"></span>**2.2 CHANGE-LOGGING-FILE mit Rechnername**

Wird bei //CHANGE-LOGGING-FILE ein teilqualifizierter Dateiname (partialfilename 2..30) angegeben, so wird dieser Dateiname mit Datum (yyyymmdd), Uhrzeit (hhmmss) und Rechnername ergänzt. Wird in der Anweisung HOST-NAME=\*ALL angegeben, werden die Logging-Dateien aller im MARENCAT bekannten Hosts mit dem Rechnernamen des jeweiligen Hosts versehen.

#### <span id="page-4-3"></span>**2.3 Ersetzen alter, überflüssiger und historischer Bezeichnungen**

Historische Bezeichnungen werden unter Einbehaltung der Kompatibilität neu bezeichnet:

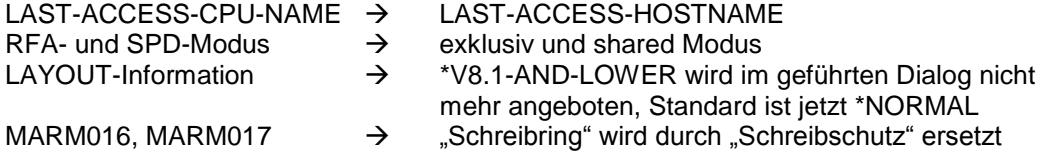

#### <span id="page-4-4"></span>**2.4 Freigabe von Volumes**

Bei der Freigabe von Volumes kann jetzt zusätzlich überprüft werden (CHECK-TSOSCAT=\*YES) ob im TSOSCAT noch Dateien mit Verweisen zu den freizugebenden Volumes gefunden werden. Fall ja, wird die neue Meldung MARM220 ausgegeben.

## <span id="page-4-5"></span>**2.5 PRINT-VOLUME-ATTRIBUTES**

In den SORT- und LAYOUT-Masken der Anweisung PRINT-VOLUME-ATTRIBUTES werden die Markierungen der jeweils vorausgehenden Maske übernommen, um hier eine vereinfachte Bedienung zu bieten.

#### <span id="page-4-6"></span>**2.6 EDIT-Anweisungen**

Die Anweisung EDIT wurde unter Beibehaltung der Kompatibilität in der Anweisung EDIT-VOLUME-ATTRIBUTES umbenannt.

Analog dazu gibt es die neue Anweisung EDIT-MAREN-PARAMETERS mit analoger Funktionalität zu MODIFY-MAREN-PARAMETERS. Wird bei EDIT-MAREN-

PARAMETERS ein im MARENCAT nicht existenter Host angegeben, wird die neue Meldung MARM088 ausgegeben.

#### <span id="page-5-0"></span>**2.7 ADMIN- und ADMIN-2-Feld**

Bei den Anweisungen MOD-VOLUME-ATTRIBUTES, ADD-RESERVED-VOLUMES und MODIFY-TAPE-SET-ATTRIBUTES können in den Feldern ADMIN und ADMIN-2 jetzt auch Kleinbuchstaben angegeben werden.

#### <span id="page-5-1"></span>**2.8 IMPORT-FOREIGN-VOLUME**

Unter Beibehaltung der Kompatibilität zur Anweisung ADD-PRIVATE-VOLUME und zu einem besseren und intuitiveren Verständnis wurde die neue Anweisung IMPORT-FOREIGN-VOLUME eingeführt. An der Anweisung EXPORT-VOLUME wurde nichts geändert.

#### <span id="page-5-2"></span>**2.9 Veraltete Hardware**

In neuen MARENCATs wird der DEF-DEV-TYPE auf TAPE-C4 und nicht mehr auf T6250 gesetzt und RES-DEV-TYPE ebenfalls auf TAPE-C4. Generell wird in der Anweisung SHOW-MAREN-PARAMETERS das Feld DEF-DENSITY nicht mehr ausgegeben.

## <span id="page-6-0"></span>**3 Technische Hinweise**

### <span id="page-6-1"></span>**3.1 Ressourcenbedarf**

Virtueller Adressraum: 12 MByte, Speicherklassen: 3/4/5 Statischer Plattenspeicher: kleiner 12 MByte Dynamischer Plattenspeicher: ungefähr 20 MByte Spezielle Hardware/Firmware/Prozessortyp/Arbeitsspeicher: n.r.

## <span id="page-6-2"></span>**3.2 SW-Konfiguration**

Beim Einsatz von MAREN V12.5A ist Folgendes zu beachten:

- Der Ablauf von MAREN V12.5A ist auf BS2000 OSD/BC ab V10.0 möglich.
- In einem inhomogenen Verbund von mehreren Rechnern muss die Rechnerumgebung aufeinander abgestimmt sein. Das bedeutet im Besonderen, dass auf allen Rechnern **mindestens MAREN V11.0A14 bzw. MAREN V10.0A29** im Einsatz sein muss.

## <span id="page-6-3"></span>**3.3 Produkt-Installation**

Die Installation des Produktes MAREN muss mit dem Installationsmonitor IMON durchgeführt werden. Für die Installation des Produktes müssen neben den Hinweisen in der vorliegenden Freigabemitteilung auch die Informationen zur Installation im Lieferanschreiben sowie im Handbuch des Produktes berücksichtigt werden.

Die erforderlichen Eingaben sowie der Ablauf der Installation mit IMON sind im Handbuch zu IMON beschrieben.

## <span id="page-6-4"></span>**3.4 Produkt-Einsatz**

Bei Einsatz von ROBAR muss nach Austausch der MAREN-Version ROBAR-CL beendet und neu gestartet werden.

Kurse zu MAREN werden bei Fujitsu Technology Solutions angeboten. Siehe auch [http://training.ts.fujitsu.com](http://training.ts.fujitsu.com/) .

#### <span id="page-6-5"></span>**3.5 Entfallene (und gekündigte) Funktionen**

SX-Server werden mit MAREN ab Version 12.5A nicht mehr unterstützt.

#### <span id="page-6-6"></span>**3.6 Letztmalig unterstützte Funktionen**

Das Programm MARENADM.ARCHIVE wurde gekündigt und mit MAREN V12.0B letztmalig ausgeliefert. Seine Funktionalität wird ab MAREN V12.0B in der erweiterten Anweisung //UPDATE-MAREN-CATALOG unterstützt.

#### <span id="page-7-0"></span>**3.7 Inkompatibilitäten**

Keine.

#### <span id="page-7-1"></span>**3.8 Einschränkungen**

Keine.

#### <span id="page-7-2"></span>**3.9 Verhalten im Fehlerfall**

Im Fehlerfall werden zu Diagnosezwecken folgende Fehlerunterlagen benötigt:

- genaue Beschreibung der Fehlersituation
- Angabe, ob und wie der Fehler reproduzierbar ist
- ebenso werden CONSLOG und SYSOUT der betroffenen Task benötigt
- Dump, falls vorhanden

Betrifft das Problem MARENUCP, sollten die Auftragsschalter 1 bis 11 in der MARENUCP-Task gesetzt werden, damit zusätzliche Diagnoseinformationen in die SYSOUT-Datei geschrieben werden.

Betrifft das Problem MARENCP, sollten die Auftragsschalter 1,2 und 9 bis 11 in der MARENCP-Task gesetzt werden, damit zusätzliche Diagnoseinformationen in die SYSOUT-Datei geschrieben werden.

## <span id="page-7-3"></span>**4 Hardware-Unterstützung**

MAREN V12.5A ist auf allen von BS2000 OSD/BC ab V10.0 unterstützten Zentraleinheiten und Geräten einsetzbar.